## **AED2 - Aula 03 Rotações e árvores AVL: definição e inserção**

## **Rotações**

Uma rotação pega um par pai-filho e inverte sua relação.

● Temos rotações à esquerda e à direita.

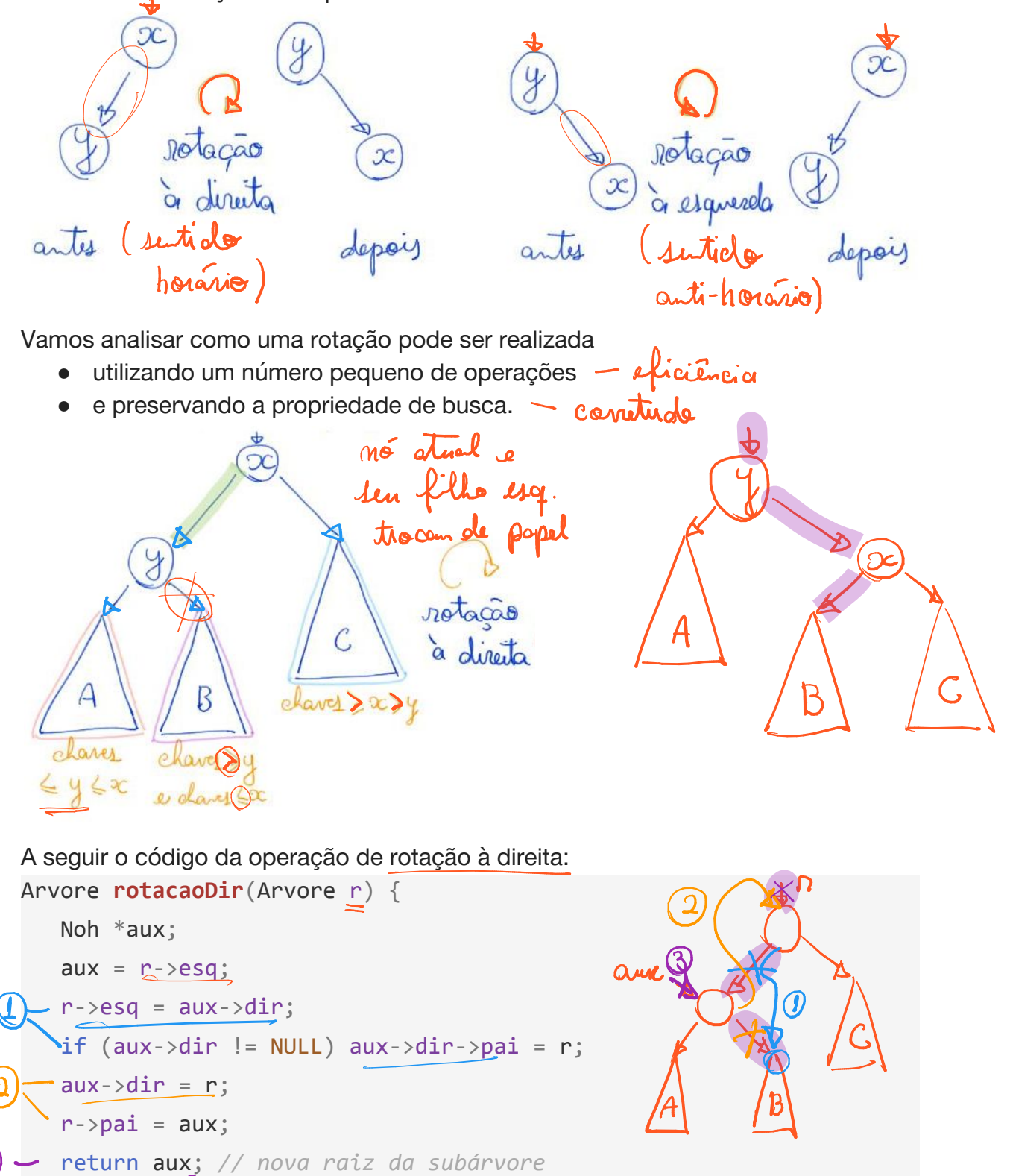

Quiz: faça o esquema e código da rotação à esquerda.

}

-3.

Vamos analisar o impacto de uma rotação na altura da subárvore.

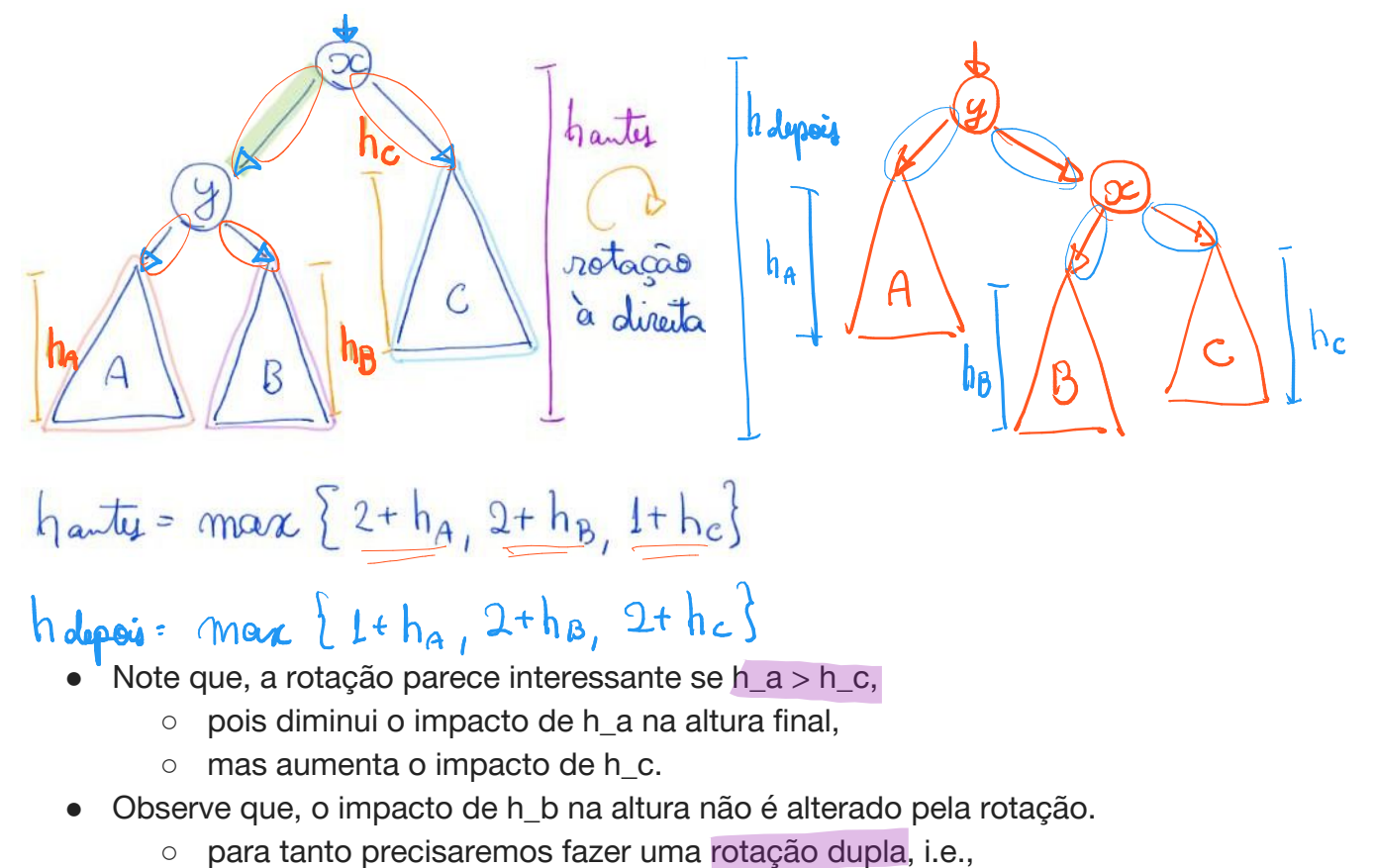

■ uma rotação à esquerda seguida de uma rotação à direita.

Quiz: faça o esquema e calcule a altura após uma rotação à esquerda.

Vamos analisar o impacto de uma rotação dupla na altura da subárvore.

- Uma rotação dupla esquerda-direita corresponde a
	- uma rotação simples à esquerda
		- que inverte a relação entre y e z,
	- seguida de uma rotação simples à direita entre x e z.

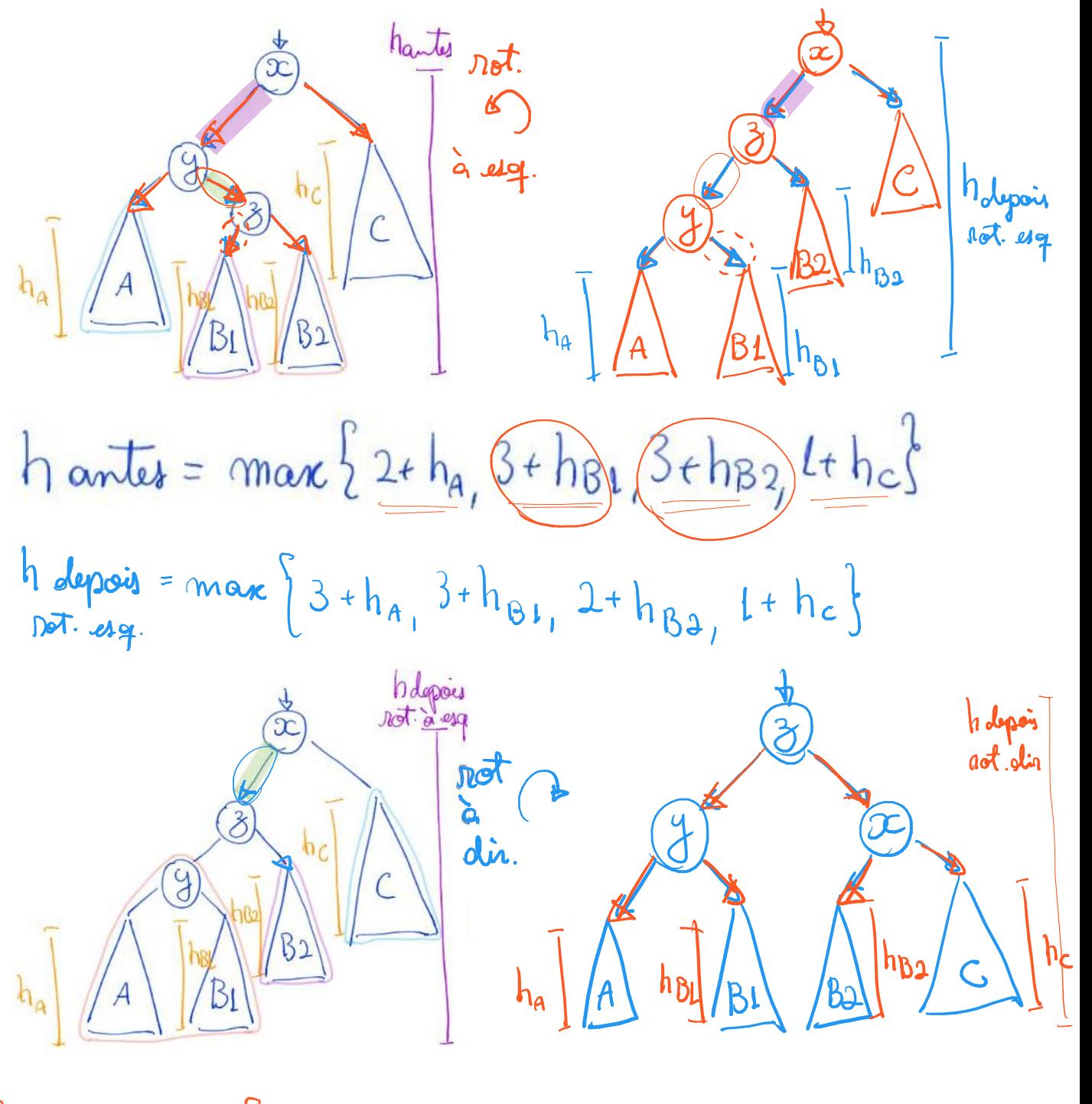

h depois = marc  $\left\{ a+h_{a_1} 2+h_{B_1} 2+h_{B_2} 2+h_{B_3} 2+h_{C_2} \right\}$ rot. dir.

- Note que, z foi promovido à raiz da subárvore.
- Verifique que a propriedade de busca é preservada
	- e que o impacto de h\_b1 e h\_b2 na altura final é reduzido,
		- enquanto o impacto de h\_c aumenta.

Quiz: faça o esquema e calcule a altura após uma rotação dupla direita-esquerda.

## **Árvores AVL** Krvous Binarias de Benca Balancroadas

AVL vem dos sobrenomes dos seus inventores: Adelson-Velsky and Landis.

Definições:

- O fator de balanceamento de um nó é a diferença entre
	- a altura de sua subárvore direita e a altura de sua subárvore esquerda.
- Uma árvore é dita AVL se todos os seus nós tem ○ fator de balanceamento entre -1 e +1.
- Intuitivamente, essa propriedade garante que
	- uma árvore AVL é pouco desbalanceada.
- Veremos que, de fato, tal propriedade
	- limita o pior caso do desbalanceamento dessas árvores.

A seguir o código para a estrutura de um nó de árvore AVL:

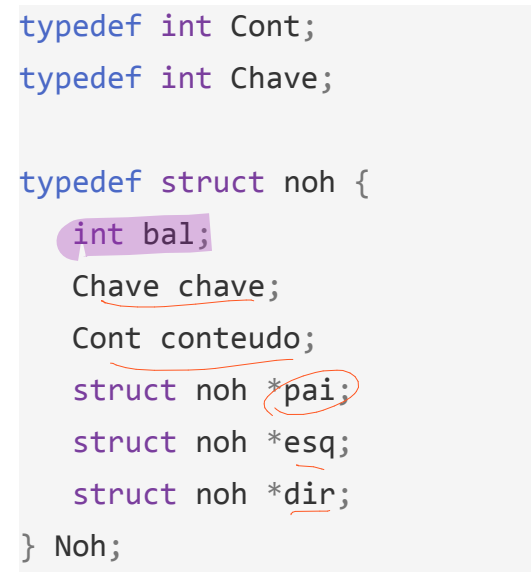

typedef Noh \*Arvore;

- Note que, não precisamos armazenar a altura, apenas o fator.
	- Além disso, para tanto bastam 2 bits.

Exemplos de árvores AVL:

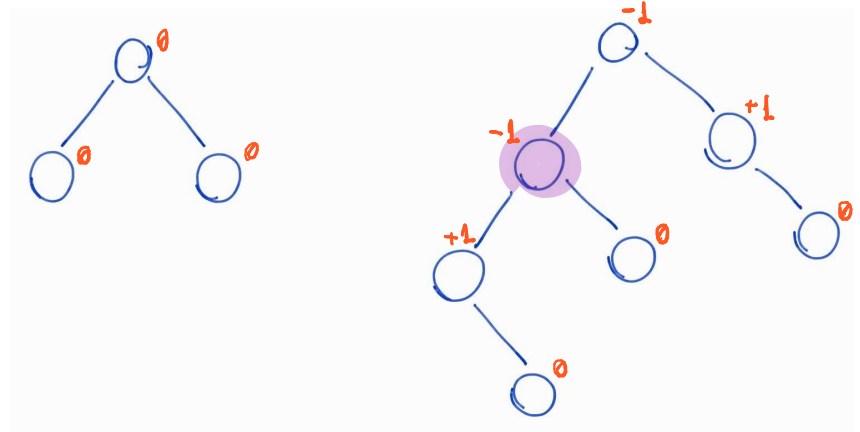

Lembramos que a organização de uma árvore só muda quando

● ocorrem operações de inserção e remoção.

A seguir vemos como tratar as mudanças decorrentes de uma inserção.

## **Inserção em árvores AVL**

Supomos que o algoritmo recursivo de inserção começa

- inserindo o novo nó como uma folha,
	- como ocorre nas árvores binárias de busca comuns.
- Então, analisamos o que precisa ser feito na volta da recursão,
	- conforme subimos na árvore,
	- se a altura de uma das subárvores aumentou após a inserção.

Caso 0: se a altura da subárvore em que ocorreu a inserção não aumentou,

- o algoritmo não precisa realizar correções
- e devolve que a altura da sua árvore não aumentou.

Caso 1: se a sua árvore era vazia,

- crie um nó com dois filhos NULL e balanceamento 0,
- e devolva que a altura da sua árvore aumentou.

Caso 2: se inseriu na subárvore mais baixa e a altura desta aumentou

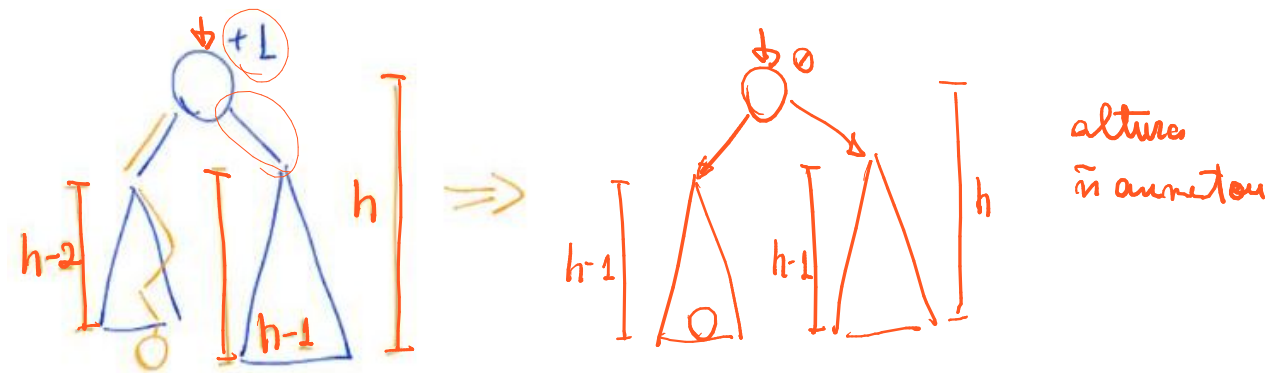

- mude o balanceamento da raiz para zero
- e devolva que a altura da sua árvore não aumentou.

Caso 3: se inseriu em qualquer das subárvores quando as alturas eram iguais (i.e., balanceamento da raiz era 0) e a altura da subárvore aumentou,

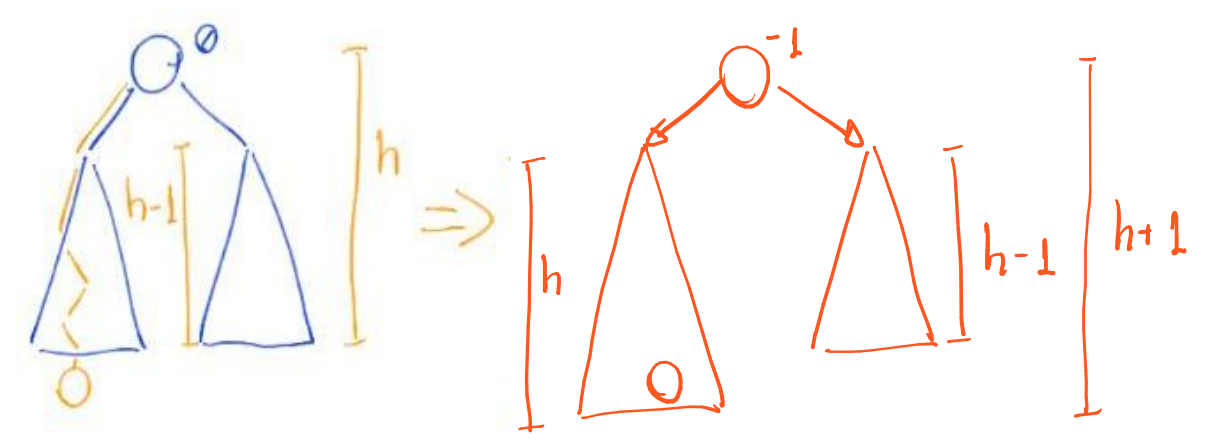

- atualize o balanceamento para -1 ou +1 (dependendo do lado da inserção)
- e devolva que a altura da sua árvore aumentou.

Caso 4: se inseriu na subárvore mais alta e a altura desta aumentou,

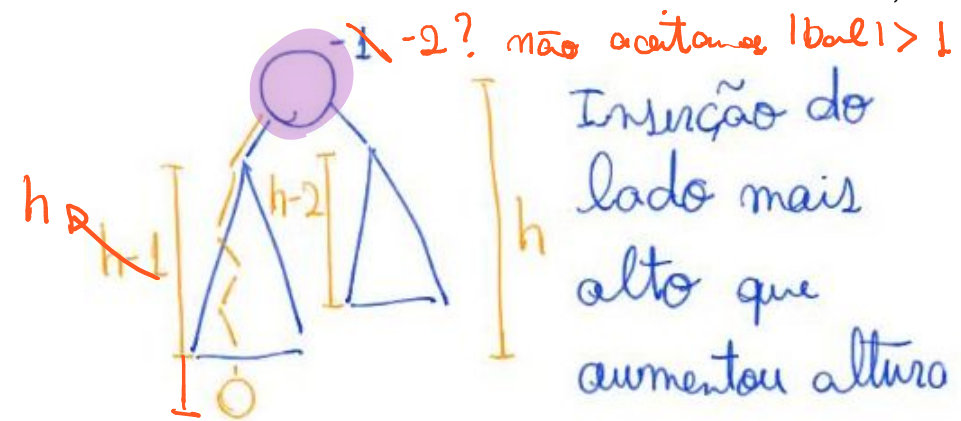

- não basta apenas corrigir o fator de balanceamento.
- É preciso realizar uma ou mais rotações para restaurar a propriedade AVL.
- Caso 4.1: após inserção na subárvore esquerda
	- o fator de balanceamento da raiz desta subárvore é -1.

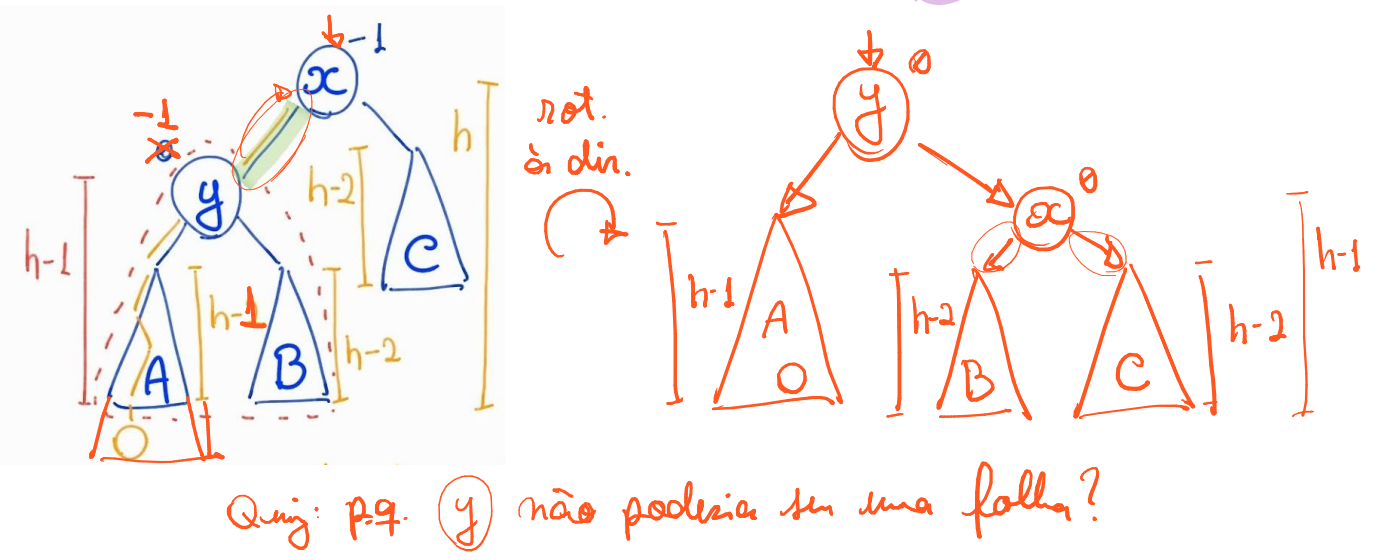

- Caso 4.2: após inserção na subárvore esquerda
	- o fator de balanceamento da raiz desta subárvore é +1

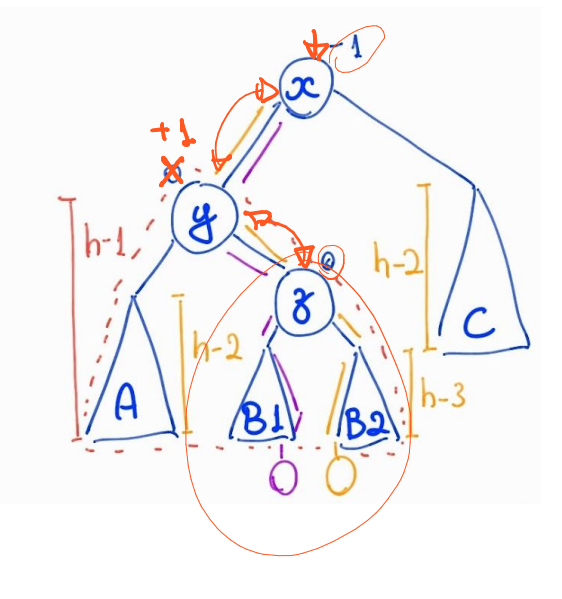

 $\n *M* d\n$ 0 O  $h-3$  $h-\beta$ հ-1 der alt. n amatou

```
A seguir o código para inserção em uma árvore AVL:
Noh *novoNoh(Chave chave, Cont conteudo) {
    Noh *novo;
    novo = (Noh *)malloc(sizeof(Noh));
   novo->bal = 0; novo->chave = chave;
    novo->conteudo = conteudo;
   novo->esq \oplus NULL;novo - >dir \cong NULL;novo->pai = NULL; return novo;
}
Arvore insereAVL(Noh *r, Noh *novo, int(*\n}aumentou altura) {
    if (r == NULL) { // Caso 1: subárvore era vazia
        novo->pai = NULL;
       *aumentou_altura) = 1; return novo;
    }
    if (novo->chave <= r->chave) { // desce à esquerda
         r->esq = insereAVL(r->esq, novo, aumentou_altura);
    \rightarrowr->esq->pai = r;
         if (*aumentou_altura == 1) { // altura da subárvore esquerda
                                                                                  ^{\intercal}ሆ
aumentou após inserção
             if (r->bal == +1) { // Caso 2: inseriu do lado mais baixo
                 r->bal = 0;
                 *aumentou altura = 0; \rightarrow }
             else if (r->bal == 0) { // Caso 3: dois lados tinham a
mesma altura
                 r->bal = -1;
                 *aumentou_altura = 1;\overline{\mathbf{G}} }
             else if (r->bal == -1) { // inseriu do lado mais alto
                  if (r->esq->bal == -1) { // Caso 4.1: inseriu à
esquerda do filho esquerdo
                      // rotação simples à direita
                      r = rotacaoDir(r);
                   r->dir->bal = 0;
\left| \int_{\Lambda} \left| \int_{\mathbb{R}} |A| \right| \left| \Lambda \right| \right|
```

```
 else { // r->esq->bal == +1 - Caso 4.2: inseriu à
direita do filho esquerdo
                         // rotação dupla esquerda-direita
                         r->esq = rotacaoEsq(r->esq);
                         r = rotacaoDir(r);
                        if (r-\text{bal} == 0) {
                                                        \mu- J
                     h - 2  r - > esq - > bal = 0;r->dir->bal = 0;
\frac{1}{2} \frac{1}{2} \frac{1}{2} \frac{1}{2} \frac{1}{2} \frac{1}{2} \frac{1}{2} \frac{1}{2} \frac{1}{2} \frac{1}{2} \frac{1}{2} \frac{1}{2} \frac{1}{2} \frac{1}{2} \frac{1}{2} \frac{1}{2} \frac{1}{2} \frac{1}{2} \frac{1}{2} \frac{1}{2} \frac{1}{2} \frac{1}{2} else if (r-\delta a) = -1 {
r-\text{seq}-\text{bal} = 0;r-\frac{1}{2} r->dir->bal = +1;
 }
                         else { // r->bal == +1
                              r\rightarrow esq\rightarrow bal = -1;
                              r->dir->bal = 0;
                                                                                                 \sqrt{2} }
 }
                   r->bal = 0;
                   *aumentou_altura = 0;
 }
          }
     }
     else { // desce à direita
        // complementar a inserção à esquerda (preencher essa parte é
um bom exercício)
     }
     return r;
}
Arvore inserir(Arvore r, Chave chave, Cont conteudo) {
     int aumentou_altura;
     Noh *novo = novoNoh(chave, conteudo);
   return insereAVL(r, novo, &aumentou_altura);
}
```
● Eficiência da inserção continua proporcional à altura da árvore, i.e., O(altura).